## SAP ABAP table WEB\_EVALUATION\_APPRAISERS {Person Performing Evaluation}

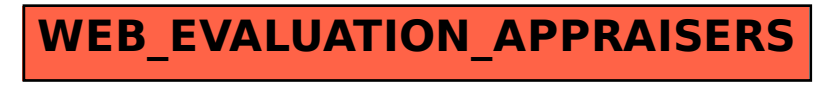